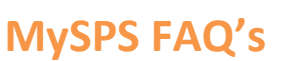

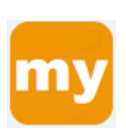

# **1. What is MySPS?**

MySPS is the Springfield Public Schools Employee Portal. It is an employee's source for news, announcements, forms and policies, contact details, and much more.

# **2. What content is on MySPS?**

The initial launch of MySPS contains the following departments:

- **Business Office**
- Communications
- **Facilities**
- **Human Resources**
- **Instruction**
- **DITA**
- **Safety & Security**

In addition to the content for departments listed above there is a district level front page providing announcements, events, documents, and a dedicated applications page containing links to all frequently used systems. Additional departments will be incorporated in the next phase of MySPS:

- Office of Grants Management
- **PACE**
- **Pupil Services**
- **Transportation**
- **Volunteers**

# **3. Will MySPS replace the existing SPS website?**

No, MySPS will complement the SPS website and create a split between public facing and staff content.

# **4. Can I access MySPS from home?**

Currently MySPS is only available on the SPS network. We are actively working to make the site available as part of the full launch in the future.

# **5. How do I access MySPS?**

There are two ways to access MySPS:

a. Click the new MySPS icon on your desktop

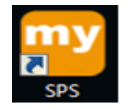

b. Click the MySPS link from the Staff page on the SPS website

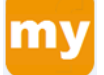

# **6. What can be posted to District Announcements and Calendar?**

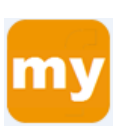

District wide announcements and event postings will be limited to:

- District wide news and developments from the Office of the Superintendent
- Citywide news and developments from the Office of the Mayor
- **•** Department newsletters with district wide relevance
- **SPS and City of Springfield surveys**
- **Other information deemed appropriate by the Office of Communication**

District wide postings will not be used as a venue to communicate:

- School-based functions (even if they are open to the public)
- Department-based events
- **Profit-based businesses (even if they offer SPS employee discounts)**
- **Employee specific developments (such as awards and recognition, retirement, death)**

\*\*District Calendar and Announcement requests will be reviewed within 48-72 hours of the request

# **7. What can be posted to District Documents?**

School Committee approved documents only.

#### **8. Who do I contact to add a district announcement, calendar or document?**

Contact the MySPS site administrator for your department who will be able to submit a request on your behalf. Requests require approval before being available at the district level.

# **9. How do I locate and contact the MySPS Site Administrator for a given department?**

There are two options for identifying MySPS Site Administrators:

- a. Click on the department name from the list of departments. The contact person for that department will be listed at the bottom of the main page.
- b. Within a department's page click on the Staff page. Department Site Administrators are identified with a \* next to their name.

# 10. **I have a question on a District announcement, calendar event, or document. Who do I contact?**

The site administrator is listed at the bottom of each district level page (announcements, calendar, and documents). This information can also be found on the MySPS help page.<https://my.sps.springfield.ma.us/SitePages/Help.aspx>

# **11. How do I save a copy of a file?**

Click on the required file to open within MySPS. Once open click download located at the top of the screen, then click save if prompted.

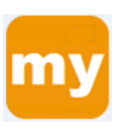

# **12. I'm looking for a file and it is not on MySPS?**

Questions relating to content on the site should be directed to the appropriate site admin listed in the help section of MySPS. <https://my.sps.springfield.ma.us/SitePages/Help.aspx>

# **13. What is Contact Info?**

The Contact Info page is a searchable staff directory containing phone numbers and emails. You can search by staff name or department by typing in the search box.

# **14. How do I get help?**

Questions relating to content on the site should be directed to the appropriate site admin listed in the help section of MySPS. <https://my.sps.springfield.ma.us/SitePages/Help.aspx>

All technical issues should be directed to [info-sys-support@sps.springfield.ma.us](mailto:info-sys-support@sps.springfield.ma.us) and a member of the support team will investigate and respond.